# **FINAL ACTIVITY REPORT**

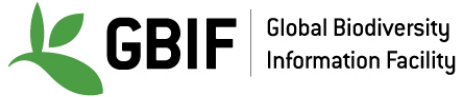

*Guidelines on how to complete the activity report are included in italics. Please include sources of verification as links or annexes.*

*Remember that this report will be made available on your project page on the GBIF website and therefore should not include email addresses, unless you have permission from all mentioned in the report that their email information can be published.* 

## *Contents*

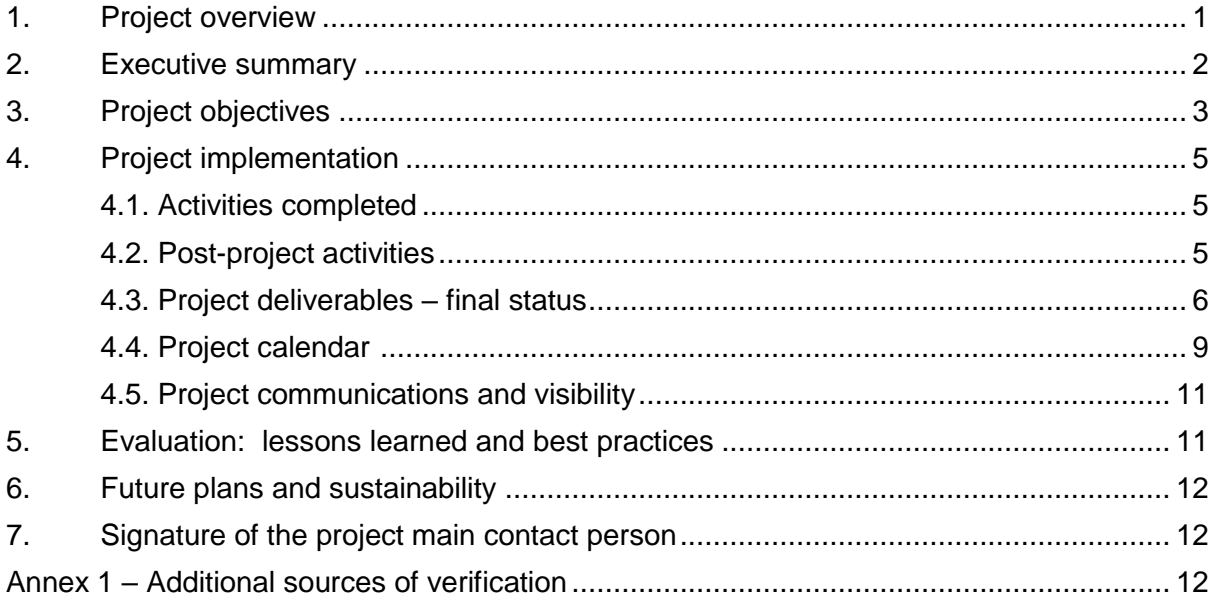

# **1. Project overview**

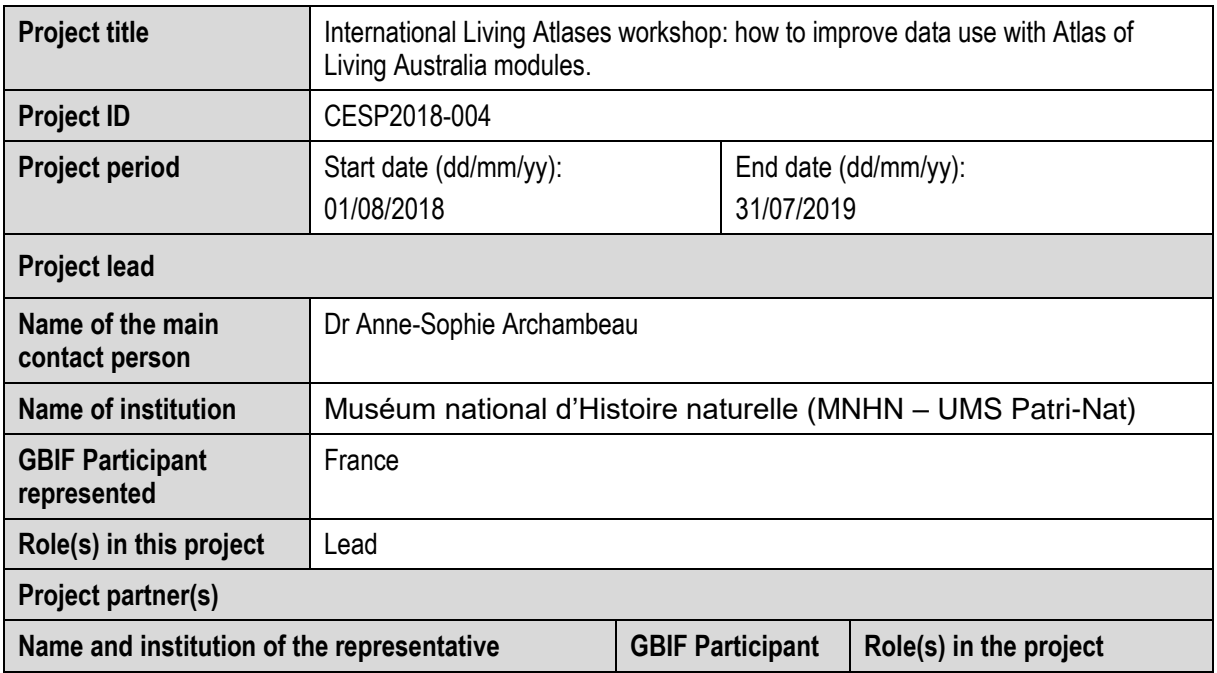

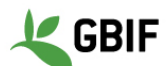

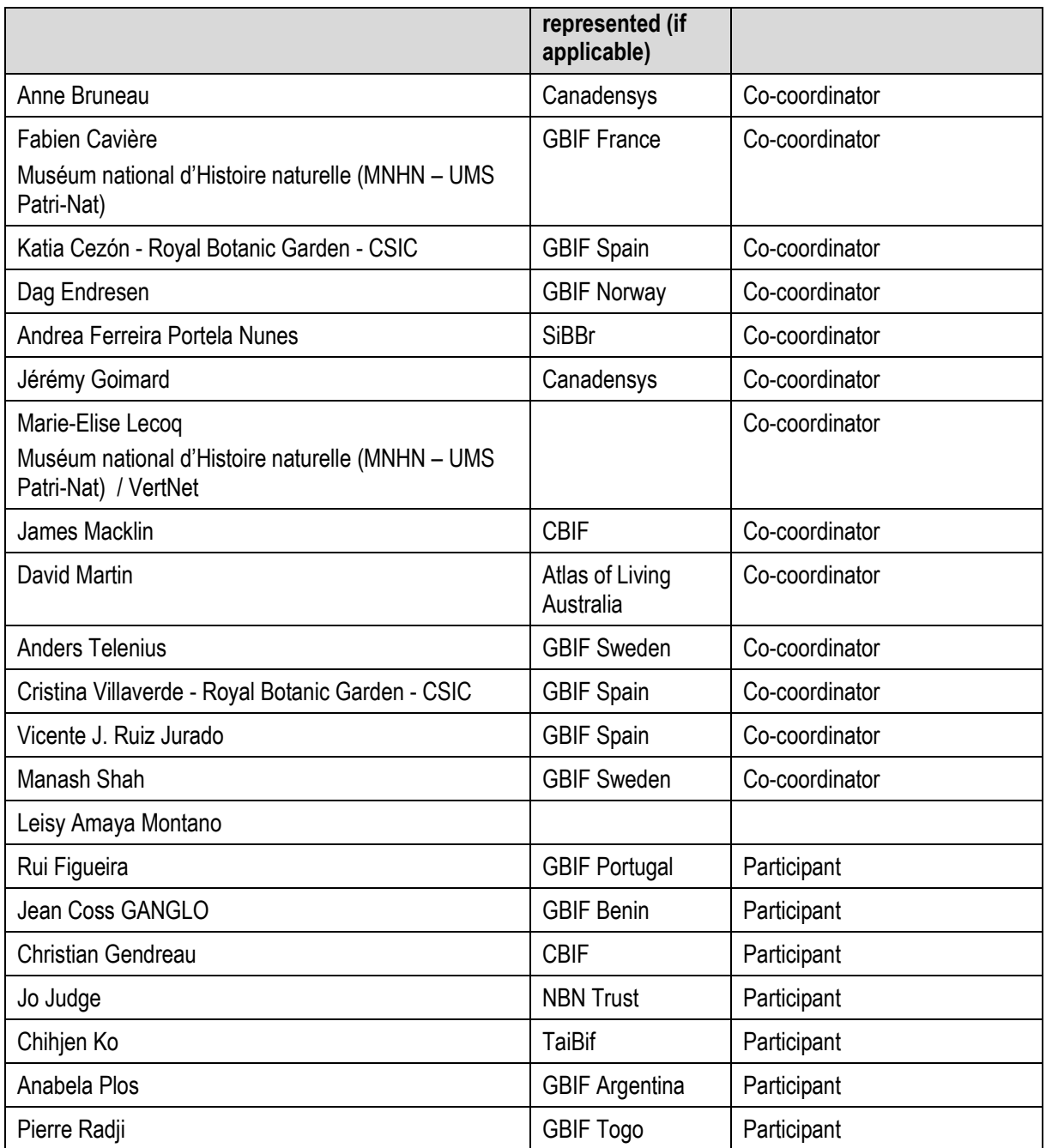

# **2. Executive summary**

Since 2013, we have created a technical and international community around the Atlas of Living Australia's powerful and customisable platform. More and more institutions or nodes have installed and configured basic and advanced modules in order to answer their national or thematic problems.

This project has two main foci that we managed to achieve: improving the end-users' experience and organizing the technical workshop in 2019. In addition to the main points, we had some supplementary objectives, such as a symposium during the SPNHC+TDWG conference that took place in Dunedin (New Zealand), an ongoing discussion about the improvement of the community in the long term and the amelioration of the technical documentation.

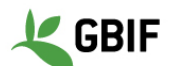

Like last year, we followed the BID structure for our workshop: divided participants into groups with a mentor and gave them step-by-step exercises. In comparison with other workshops that we held, this solution is more efficient as well as more practical. The feedback that we received from the evaluation forms of 18 participants are really good, and they are really interested in participating in future workshops as well as being partners in future projects.

During the SPNHC+TDWG symposium, we officially started a discussion that continued for the entire project on how to improve the community in the long term. The main goal has been to put in place an official governance based on the Community of Practice model. In order to do that, the GBIF Secretariat with the help of the LA participants have funded two positions: a technical coordinator and an administrative coordinator.

With this project, we also wanted to focus on end-users. To achieve this, we have created two video tutorials, with the help of Randi Luna based in Colombia, that show how to use basic and more advanced functionalities of this kind of data portal. Since their launch on June 18th, more than 544 unique viewers had watched them. We also presented them during conferences such as SPNHC 2019 or the European GBIF Nodes Meeting. We also developed exercises to help users of national and thematic data portals to use them.

In parallel and with the hiring of a technical coordinator, the technical documentation has been improved and we want to increase the contributions of the developers from the community. Discussions have started about this, especially on the installation part.

# **3. Project objectives**

#### **1. Creation of tutorials and exercises on the full exploitation for end-users of these data portals.**

Two videos have been released during this project. The first one [\(https://youtu.be/pEUp1B1pRxw\)](https://youtu.be/pEUp1B1pRxw) is about the basic modules of the data portal: basic search and mapping tools and download functions. Today, 356 unique users have watched this video. The second one [\(https://youtu.be/Uo64PUNuxXs\)](https://youtu.be/Uo64PUNuxXs) is focused on the spatial portal and the regions module. These modules are for more advanced users and hence there are fewer viewers than the first one (188 unique users). The GBIF Spain team took the lead on this part, and we worked with Randi Luna, from the same Colombian company that helped to produce the *GBIF: the library of life* video [\(https://youtu.be/JNAELNPlzy4\)](https://youtu.be/JNAELNPlzy4). GBIF Spain followed the same methodology to create both videos and worked collaboratively with the partners of the project to create scripts for the two videos. Scripts where limited to 400 words. We then used screenshots to construct the storyboard together with the company. The goal of this exercise was to provide instructions to the production company to show the content of each section of the videos. We didn't want to use any specific Atlas implementation, but rather to use generic images so any project using the Atlas platform could feel represented. In effect, it is a Living Atlas of the World. All the working materials related to the documentation part of this project are available at: [https://tinyurl.com/LA](https://tinyurl.com/LA-workshop-materials)[workshop-materials.](https://tinyurl.com/LA-workshop-materials)

In parallel, we have produced exercises aimed at end-users, to help them use each data portal with their own specific implementation. At the time of writing, only GBIF Spain have released their version [\(https://tinyurl.com/GBIF-ES-Exercises\)](https://tinyurl.com/GBIF-ES-Exercises). NBN Trust wrote step-by-step help guides [\(https://docs.nbnatlas.org/step-by-step-help-guides/\)](https://docs.nbnatlas.org/step-by-step-help-guides/) and specific How-To tutorial videos [\(https://docs.nbnatlas.org/how-to-video-tutorials/\)](https://docs.nbnatlas.org/how-to-video-tutorials/). Canadensys developed some videos tutorials on how to use the new Canadensys explorer based on ALA platform. [\(https://community.canadensys.net/2017/new-canadensys-explorer-get-to-know](https://community.canadensys.net/2017/new-canadensys-explorer-get-to-know-it#Tuto)[it#Tuto\)](https://community.canadensys.net/2017/new-canadensys-explorer-get-to-know-it#Tuto). Other nodes will follow after the end of the project.

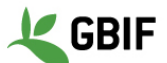

#### **2. Translation of these tutorials and exercises into several languages (French, Spanish, Portuguese)**

Both videos are in English and have available subtitles in English, French, Portuguese and Spanish. We can easily add another language once the translation has been provided. The exercises have been written in the local language of the data portal being used.

### **3. Strengthen the connection of GBIF-mediated data by improving the exploitation of national data portal**

It is possible to connect data to a data portal based on ALA platform using the IPT so we encourage participants to use this tool to connect data to their national data portal and to the GBIF.

### **4. Organize a 5-day workshop around the Atlas of Living Australia platform.**

As we started an ongoing discussion during the SPNHC+TDWG conference, we decided to divide the workshop into two parts: 3 and a half days focused on technical components of the Living Atlases such as the spatial portal, configuring the regions tool, ALA4R, managing the Atlas's taxonomy, etc. During the remaining day and a half, we discussed and moved forward on the development and implementation of a Living Atlases Community of Practice (CoP) following the scope agreed in the Kilkenny Accord.

The workshop took place in the National Museum of Natural History in Paris during the first week of April 2019. We put in place a website [\(http://livingatlases.mnhn.fr/\)](http://livingatlases.mnhn.fr/) to manage registration, agenda and information about the event. You can also find the agenda here: [https://tinyurl.com/Agenda-Workshop2019.](https://tinyurl.com/Agenda-Workshop2019) The exercises done during the workshop are available on the GBIF.Es website [\(https://www.gbif.es/wp-content/uploads/2019/05/Paris-](https://www.gbif.es/wp-content/uploads/2019/05/Paris-CESP-Workshop-April-2019-Exercises.pdf)[CESP-Workshop-April-2019-Exercises.pdf\)](https://www.gbif.es/wp-content/uploads/2019/05/Paris-CESP-Workshop-April-2019-Exercises.pdf). We had 28 participants (including the 4 teachers/coordinators) from 22 countries. 18 of them were GBIF nodes or associate party staff. The project provided finance for one person per node/associate party. We organized a remote streaming of the conference and 4 people followed it.

#### **5. Organize a workshop during TDWG 2018 with demonstration of live data portals outside Atlas of Living Australia**

The symposium "The Living Atlases community in action: demonstration of real implementations of Atlas of Living Australia modules" was divided into two parts (abstract [https://tdwg.github.io/conferences/2018/sessions/W06\)](https://tdwg.github.io/conferences/2018/sessions/W06). After a general presentation of the Living Atlases community [\(https://biss.pensoft.net/article/25487/\)](https://biss.pensoft.net/article/25487/) by Marie-Elise Lecoq (GBIF France), members of the community showed specific modules of their infrastructure:

- a. The Living Atlases community in action: the GBIF Benin data portal by Marie-Elise Lecoq [\(https://biss.pensoft.net/article/25488/\)](https://biss.pensoft.net/article/25488/);
- b. The Living Atlases Community in Action: Sharing Species Pages through the Atlas of Living Costa Rica by William Ulate [\(https://biss.pensoft.net/article/25990/\)](https://biss.pensoft.net/article/25990/);
- c. The Living Atlases community in action: the NBN Atlas Spatial Portal and "Explore Your Region" module by Nick dos Remedios [\(https://biss.pensoft.net/article/25486/\)](https://biss.pensoft.net/article/25486/);
- d. Citizen science at the borders of Romance (www.doedat.be) by Henry Engledow [\(https://biss.pensoft.net/article/24991/\)](https://biss.pensoft.net/article/24991/);
- e. Scientific reuse of open biodiversity information from national Living Atlases infrastructures: Using ALA4R for reproducible research studies by Markus Skyttner [\(https://biss.pensoft.net/article/25121/\)](https://biss.pensoft.net/article/25121/);

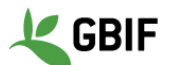

The second session was the beginning of the discussion about the future of the Living Atlases community that lasted for the entire project and will continue until the governance is agreed. Around 30 participants came to the symposiums with members of ALA, the community and GBIF.

#### **6. Document the member's expectations about the community to help us answer future project calls.**

The evaluation form [\(https://tinyurl.com/EvaluationFormResult\)](https://tinyurl.com/EvaluationFormResult) was divided into two parts: workshop satisfaction and open questions about the future. We asked participants if we missed any relevant topics during the workshop. The answers will help us to organize the next workshop. We also asked if they want to be partners in other projects and to represent the community and, if they were willing, to present their work during conferences.

# **4. Project implementation**

## **4.1. Activities completed**

The first activity completed during this project was the Symposium during the SPNHC+TDWG conference in Dunedin (New Zealand). The partners and community members involved in the conference were: Marie-Elise Lecoq from GBIF France, Nick Dos Remedios and Dave Martin from Atlas of Living Australia, William Ulate and Manuel Vargas from INBio, Dr Kourouma Koura and Professor Jean Ganglo from GBIF Benin, Quentin Groom and Henry Engledow from the Botanic Garden of Meise and Manash Shah and Markus Skyttner from GBIF Sweden.

The workshop was hosted by the MNHN in the 1st week of April. The technical and administrative preparation was collectively done by GBIF France/VertNet, GBIF Spain and the Atlas of Living Australia team. The 28 participants came from 22 countries, with all continents represented. 14 GBIF nodes or associated parties participated in the event. We had a zoom room in order to enable those that were not able to come, to follow the entire workshop. 4 people from Brazil, Canadensys and GBIF Spain used this system. All the materials were created by the Atlas of Living Australia team and reviewed by the GBIF Spain developer, Vicente Jurado, who is now the technical coordinator for the community.

Both videos created during this project were launched on June 18th. From the creation to launch (including communication), GBIF Spain led this part of the project in collaboration with GBIF France, VertNet, GBIF Sweden, NBN and ALA. The subtitle translation has been done by the correspondent nodes.

Only GBIF Spain has released its end-users exercises. NBN Trust have published how-to videos and step by step how-to guides for users of the NBN Atlases. The NBN Trust will continue to develop these further. After the end of the project, other nodes will do it. NBN are currently working on it.

In addition to the discussion on Slack and by emails, we scheduled Skype meetings with the participants and coordinators to organize all these activities.

## **4.2. Post-project activities**

As we explained before, one of the main focuses of this project was the end-user experience. To do this, we created tutorial videos and exercises. Subtitles of both videos

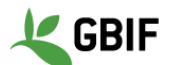

have been translated into English, French, Portuguese and Spanish. One of the post-project activities will be the translation of these subtitles into other languages. We are going to contact participants, who speak other languages to achieve this. We are going to follow the impact of these videos and the exercises for the end-users on the biodiversity community and we will continue the communication around them by presenting these elements during conferences and workshops.

As more modules are installed within participants' infrastructures, we are going to write more exercises for end-users and have more workshops dedicated to them.

In order to improve future workshops, we are going to keep track of the impact of the exercises created for this project about the installation of new spatial modules by participants of the workshop.

The discussion about formalization of the community also leads to several post-project activities such as:

- The creation of the governance by the Living Atlases coordinators that include the writing of a MoU and defining guidelines for the management committee and the community itself. Participants that want to contribute financially or make in-kind contributions will sign the MoU. To achieve this, we have interviewed others communities, such as ArctosDB, Symbiota, and etc. to help us define what we need to include in these documents.
- Finding and answering project calls such as COST to organize future events for the community. We will still keep one technical workshop, but we may try to help national nodes or institution to train their end-users. Indeed, by increasing the number of users of LA data portals, we may attract more institutions and/or nodes to the ALA platform.
- Organizing a symposium during the next Biodiversity\_ Next conference where we will present our work on the creation of the governance.
- Continue improving the technical documentation that Vicente, technical coordinator, has started.

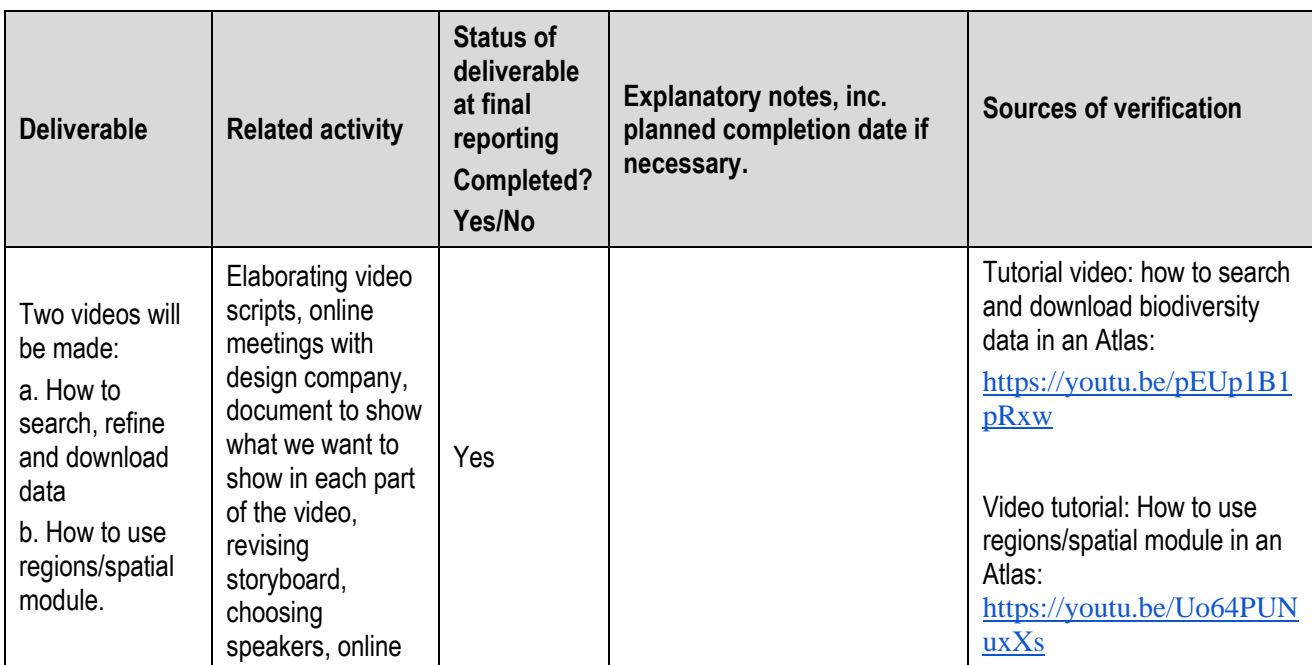

# **4.3. Project deliverables – final status**

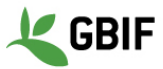

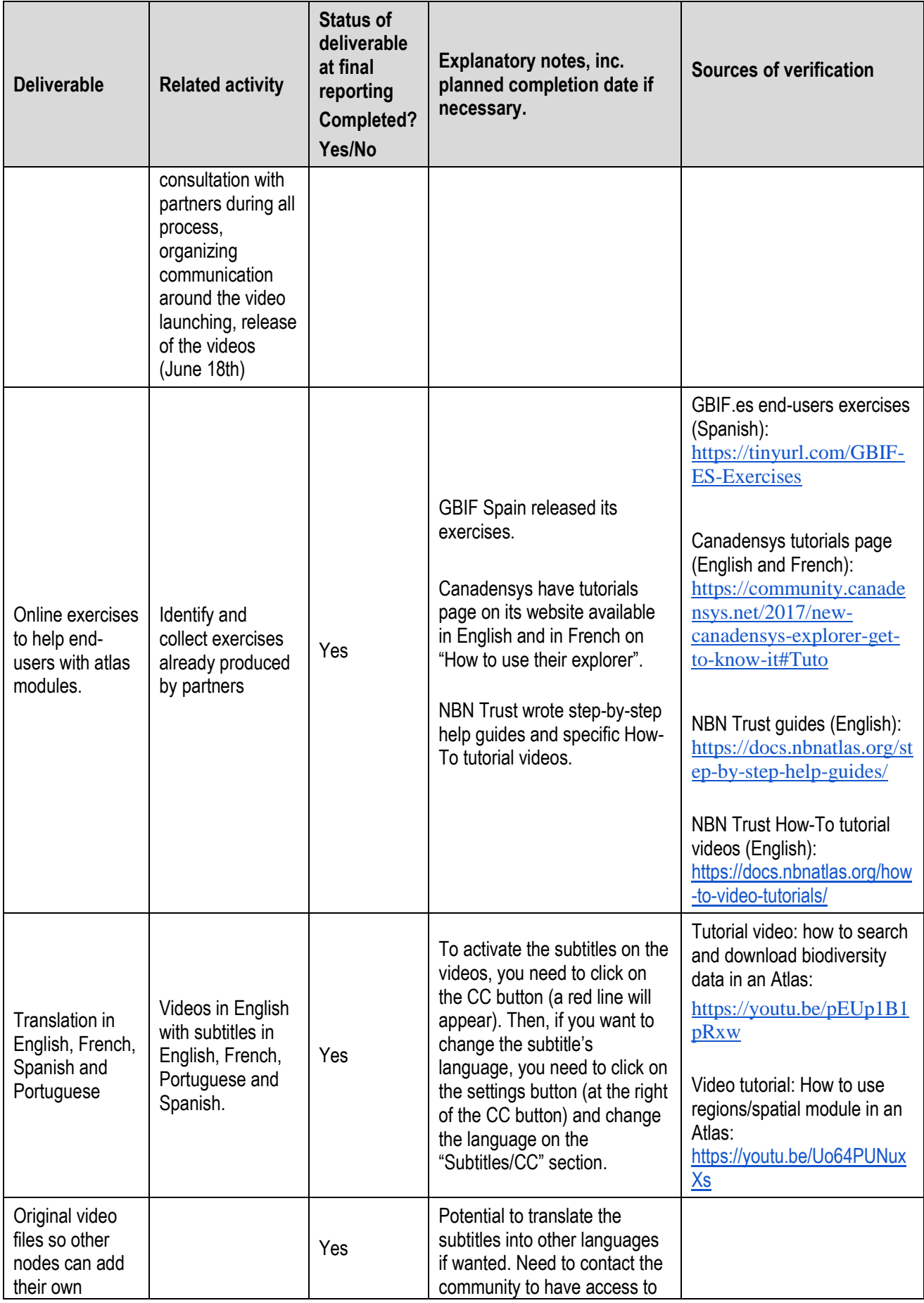

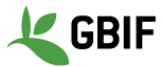

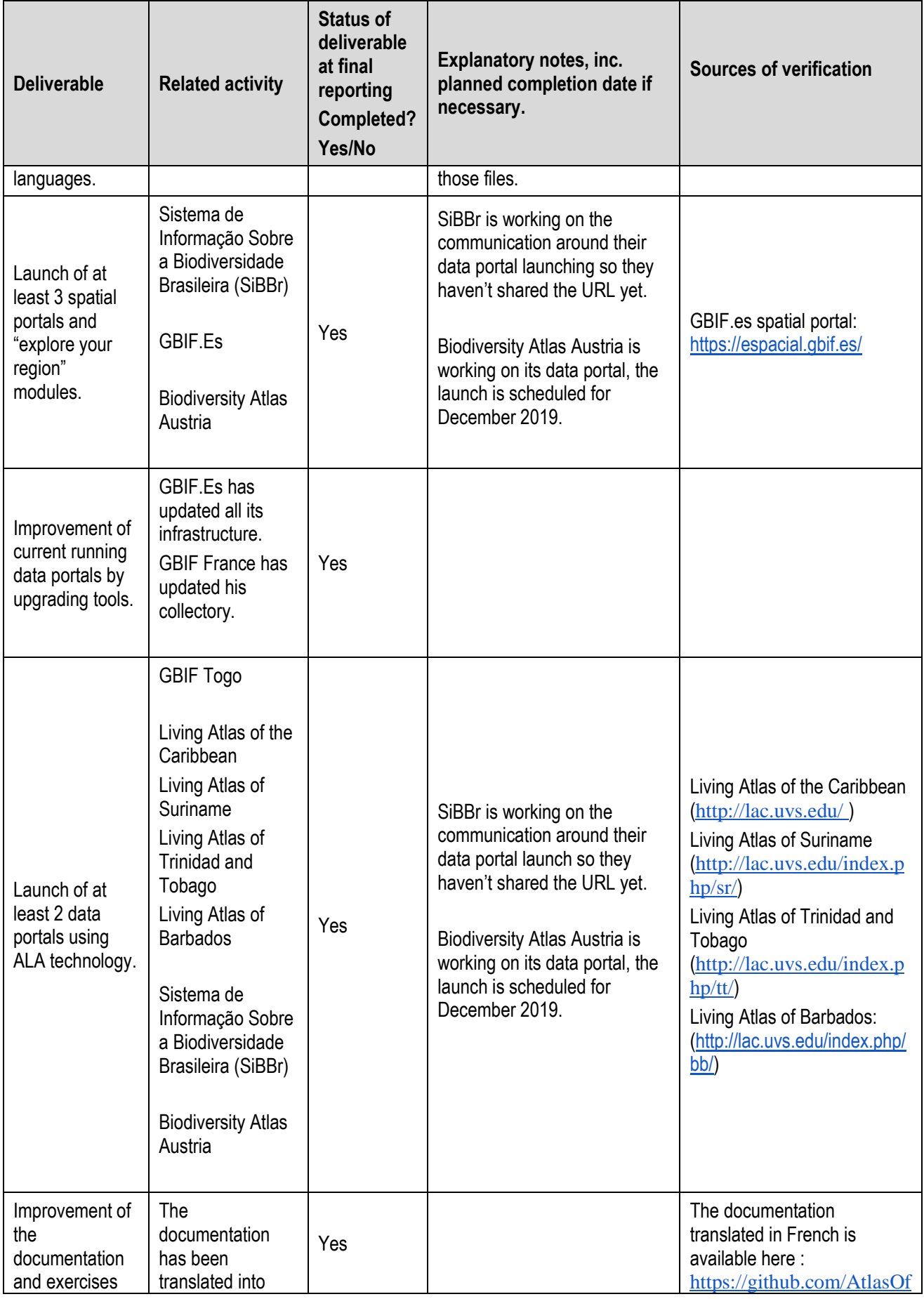

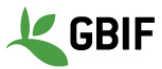

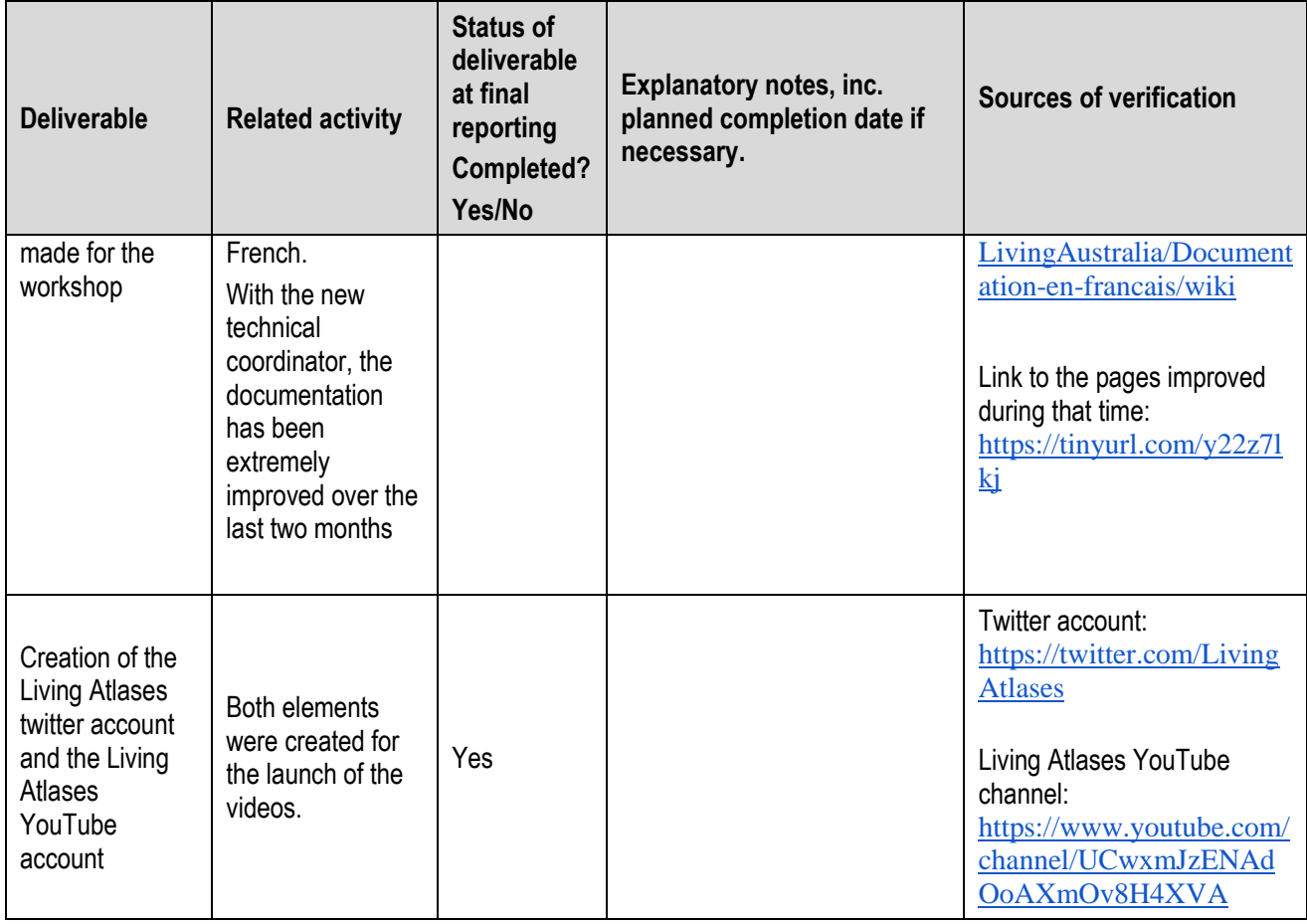

# **4.4. Project calendar**

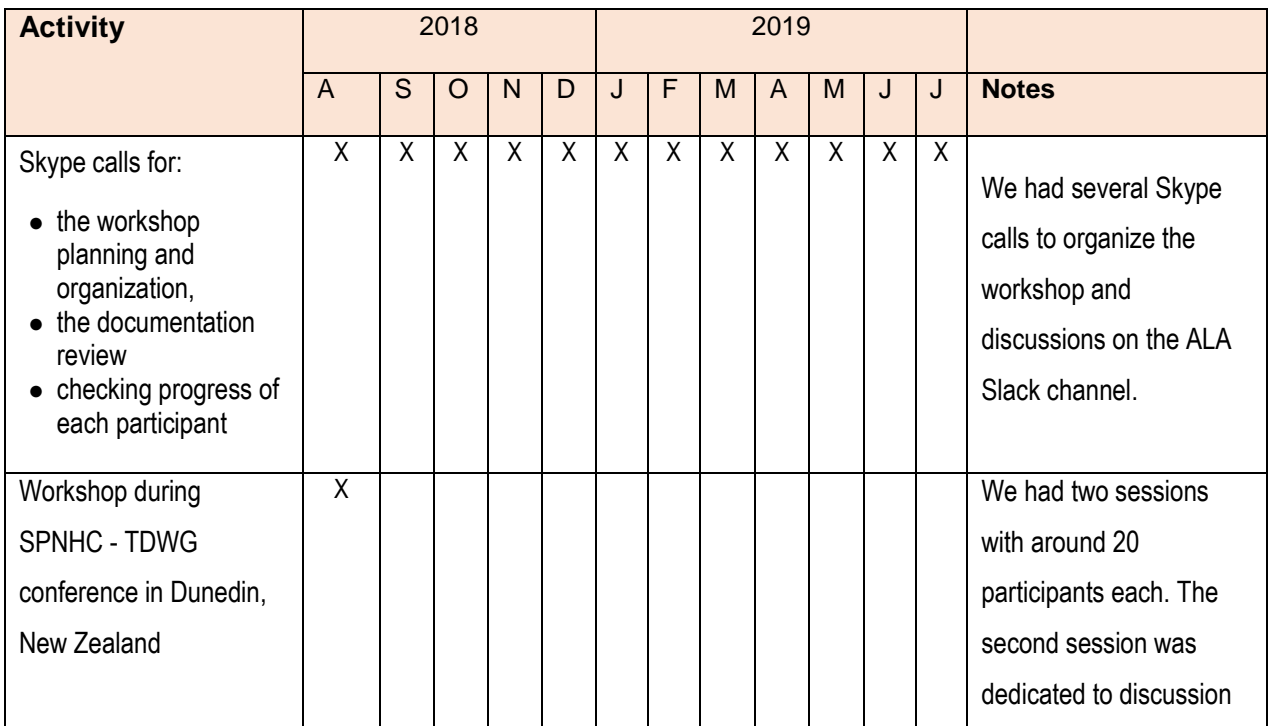

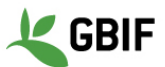

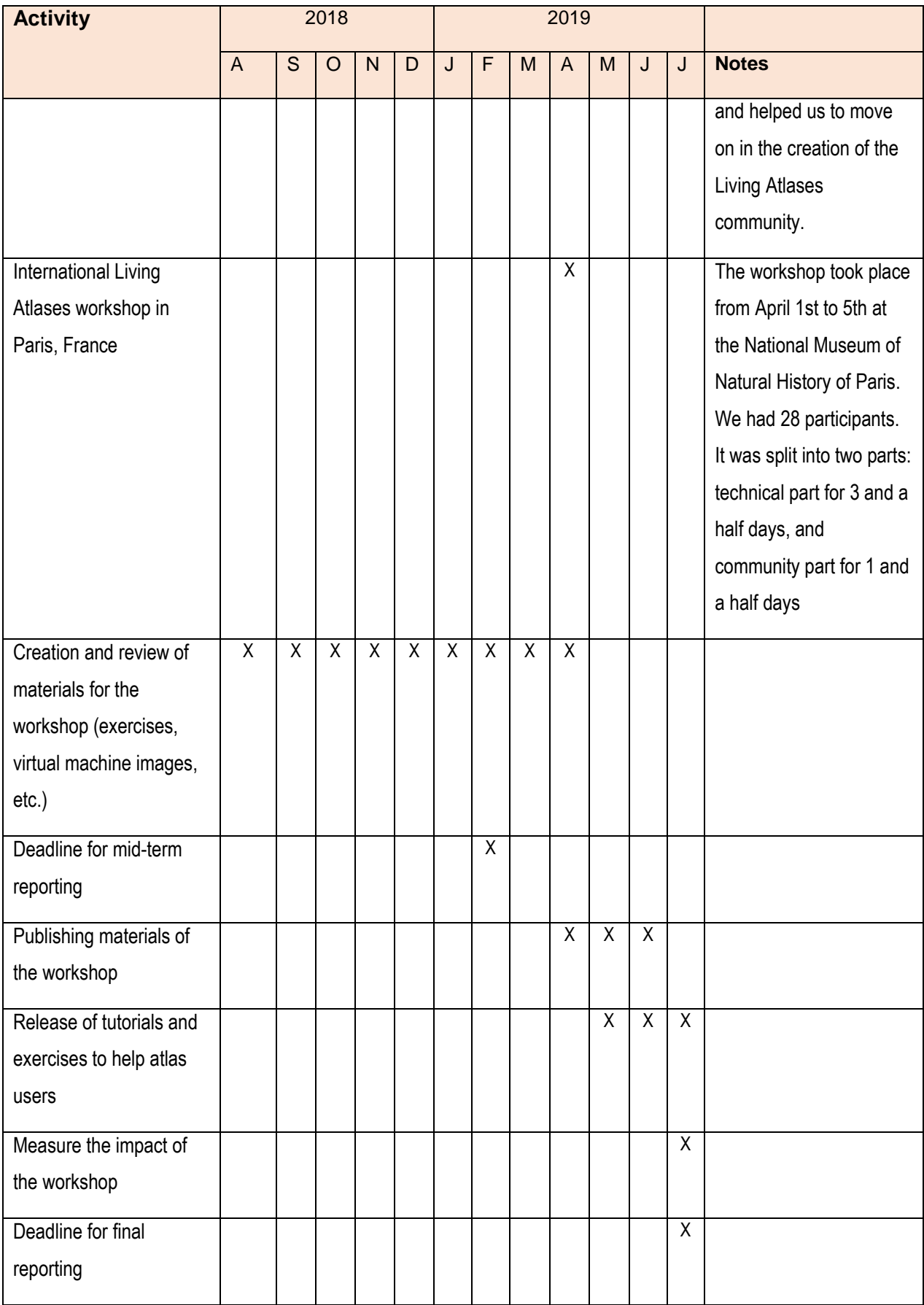

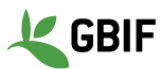

### **4.5. Project communications and visibility**

GBIF France put in place the workshop official website [\(http://livingatlases.mnhn.fr/\)](http://livingatlases.mnhn.fr/) where participants were able to find the agenda, the participant list and the form to register.

GBIF Spain and others institutions created specific pages on their official website with information about the workshop and links to the documentation and exercises. You can find the list of news pages created on the Annex part of this document.

We launched both videos at the end of June, they are available on the Living Atlases YouTube official channel and the Living Atlases community website. During this time, we also created a Twitter account (@LivingAtlases). This gave us visibility on social networks that we did not have before.

Since the beginning of May, we have improved the documentation and we are planning to communicate this in the future via Twitter for instance.

We have updated our website with the newest list of participants and with some news about the videos and the new coordinators. During the workshop, we decided to improve the official website.

## **5. Evaluation: lessons learned and best practices**

Since the first workshop in 2013, there has been an increase in the number of participants, so training has been adapted to be more efficient for everybody. This is the second time that we have followed the same schema as the BID workshop - participants were divided into groups with a mentor - and it was a success. This subdivision in groups of different levels is useful for developers to become more familiar with each other and more efficient in terms of work done. This was confirmed by participants of the workshop, they gave an average score of 4.5 to the question about "Course structure and schedule" in the evaluation form. Moreover, the way of doing it - step by step exercises with an infrastructure already installed on Virtual Machines - is more practical. In the evaluation, participants gave an average of 4.33 for the "Course structure" and 4.6 for the "Course content". Indeed, at the end of the workshop, all participants had successfully completed some tasks and were able to talk about them when they went back to their own institution. However, even though we tested the exercises beforehand, some issues appeared during the workshop. We need to improve this part as well as explaining the purpose of each tool.

We also decided to give the option for users to remotely follow the workshop by setting up a Zoom Room. It was working for the presentation part, but otherwise, it was not efficient. We need to improve that part for our next workshops, especially during the discussion sessions. Because we subdivided participants into groups, it was not working when we were doing exercises, but online participants were able to join the Slack channel to ask their questions.

To evaluate the workshop, we asked participants to answer a few questions. 17 out of 18 participants said that the workshop met their expectations. The other participant would have liked to have had more practical exercises on the installation itself, but he's still interested in joining us for the next workshop. People found the spatial part really useful as well as the Docker presentation from GBIF Sweden and the taxonomy. Because we asked them if they felt some topics were missing in this workshop, we have enough ideas for the next workshops such as ALA4R, maintenance, Authentication and CAS, etc. All the participants are willing to come or send someone from their institution to the next workshop. Most of them are interested to participate, as a partner, in other project calls or to represent the community and their work during international or national conferences. You will find the result of the evaluation form here: [https://tinyurl.com/EvaluationFormResult.](https://tinyurl.com/EvaluationFormResult)

We have confidence that the resources produced will benefit the growing Living Atlas community. Due to previous experience of partners in creating videos (see CESP project [https://www.gbif.org/project/82839/facilitating-the-engagement-of-ibero-american-](https://www.gbif.org/project/82839/facilitating-the-engagement-of-ibero-american-community)

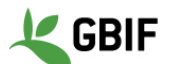

[community\)](https://www.gbif.org/project/82839/facilitating-the-engagement-of-ibero-american-community) and due to the choice of using a production company who where already familiar with the GBIF network and open biodiversity data concepts, the process of video creation ran smoothly and we delivered the videos on time within scheduled dates. The partners involved in the documentation part of the project were active and engaged in the process that made it all easier. We are proud and happy to have created such useful and good quality videos. We've had positive feedback from GBIF secretariat and the wider GBIF community.

## **6. Future plans and sustainability**

After the workshop, we are going to work on several activities; some of them will be the continuation of this project, such as the creation of the governance and discussions about the Living Atlases community. In the next month, the administrative coordinator, with the help of the LA management committee, will release a MoU and guidelines to give a more sustainable structure to the community.

With members of the community, we are going to apply for bigger grants such as COST projects. The main idea is to finance the annual workshop. If we manage to get more funding, we may be able to fund national workshops or workshops which focus on endusers.

We also expect more data portals to be installed and launched in GBIF nodes (TanBIF and GBIF Norway) or institutions (Vermont, Austria, etc.).

We are going to increase our communication through Twitter by highlighting national or thematic data portals and describing modules. We are going to update the website and continue to improve the technical documentation and the communication in the community. We are going to present the community and our work during conferences (Biodiversity Next).

From a technical point of view, we plan to help ALA to improve some parts of the toolset like the ala-install. There are some discussions in the community about this (Docker images, Debian packages, etc.).

\_\_\_\_\_\_\_\_\_\_\_\_\_\_\_\_\_\_\_\_\_\_\_\_\_\_\_\_\_\_\_\_\_\_\_\_\_\_ \_\_\_\_\_\_\_\_

# **7. Signature of the project main contact person**

Signed on behalf of the project partners Date Date Date

# **Annex 1 – Additional sources of verification**

**1. Workshop participant list**

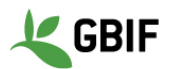

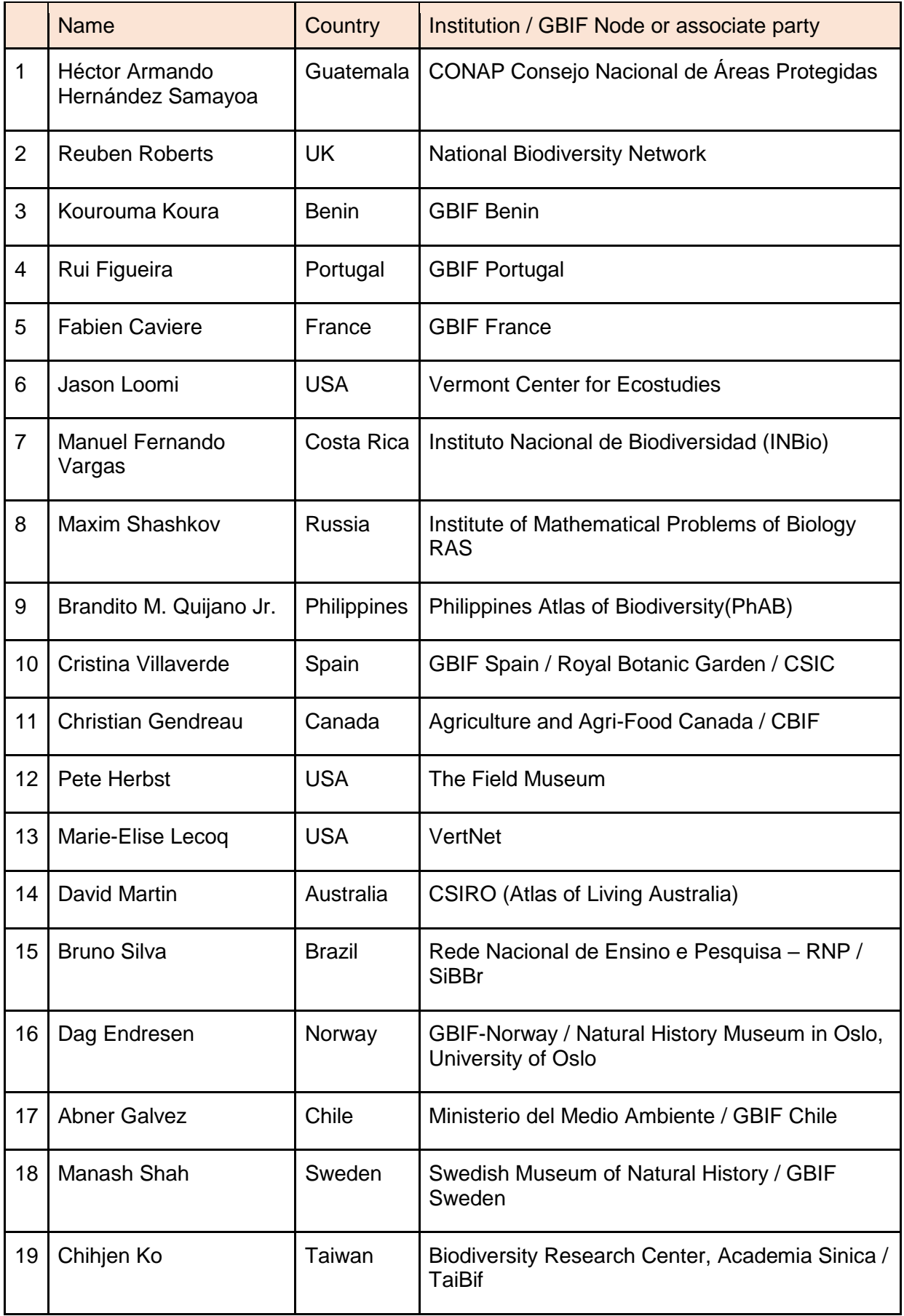

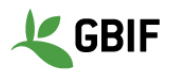

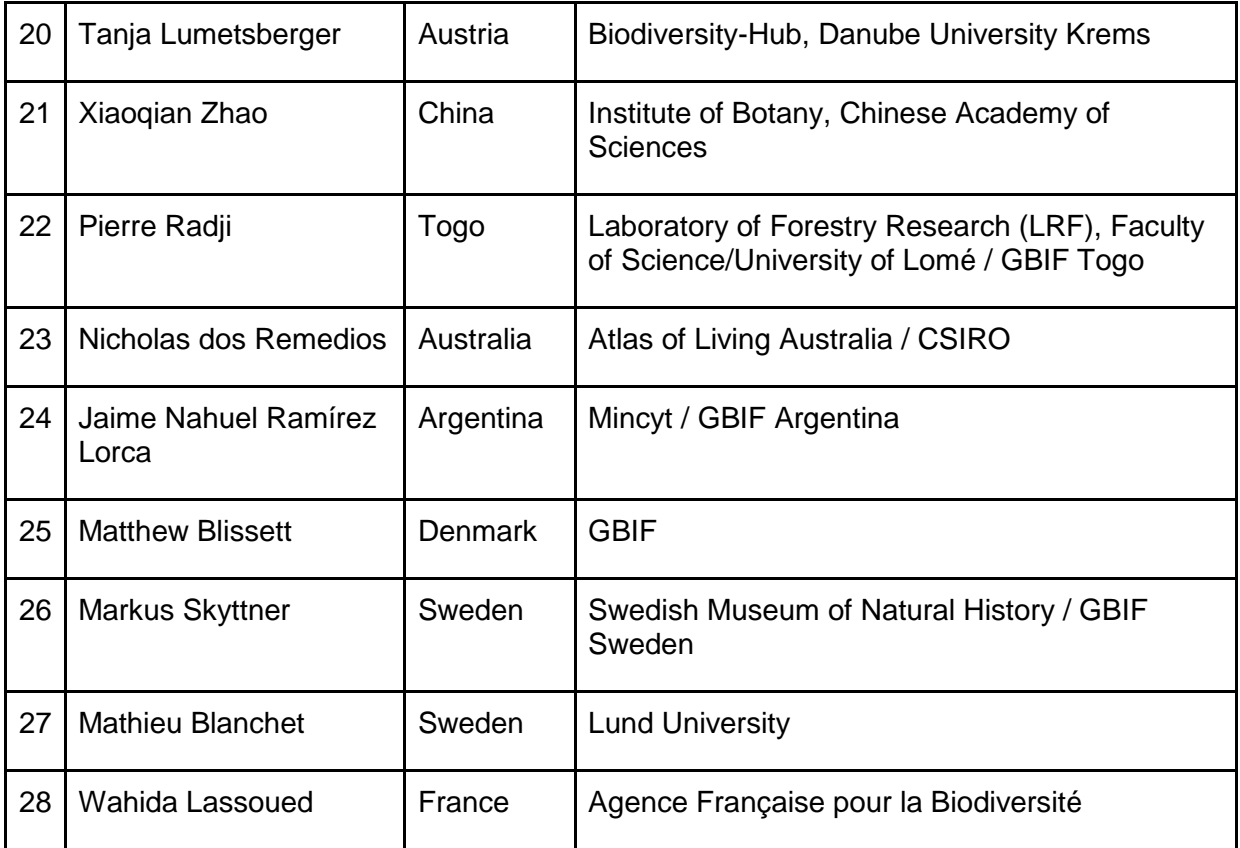

#### **2. Pages created by institution to promote the workshop, the documentation, the exercises and/or the videos:**

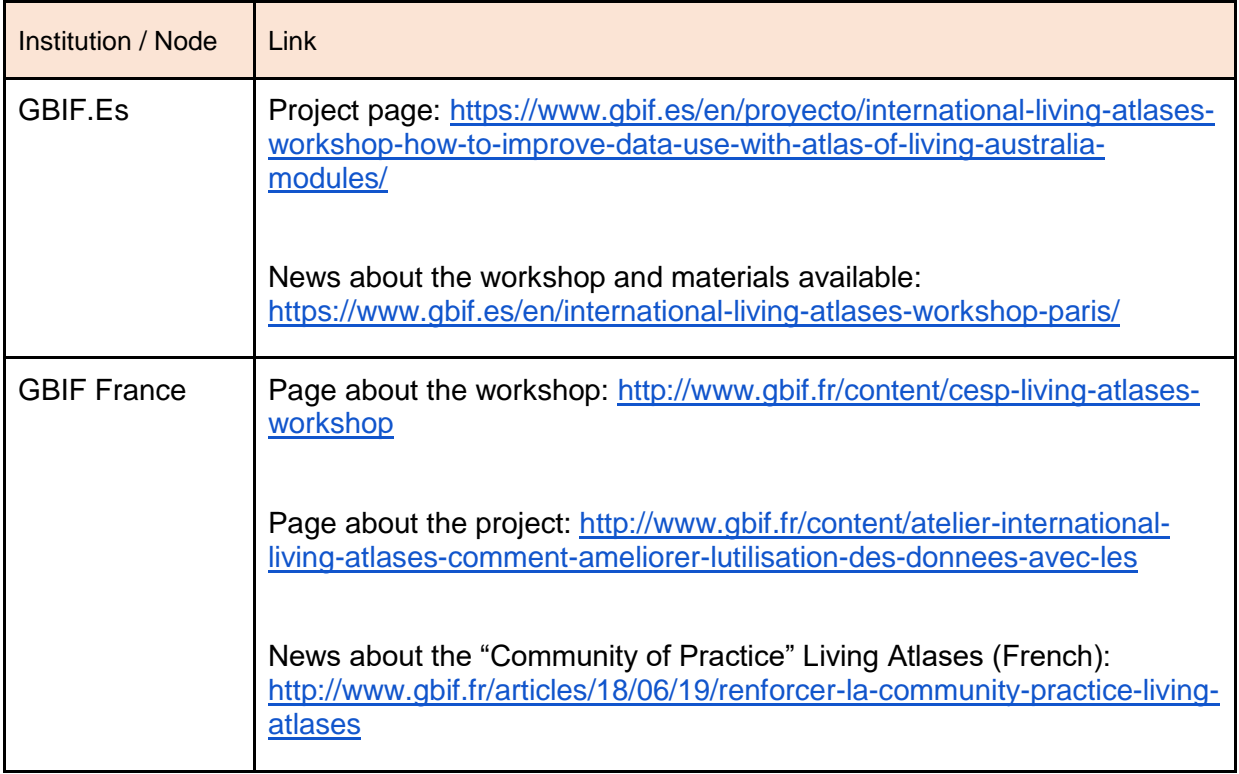

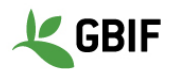

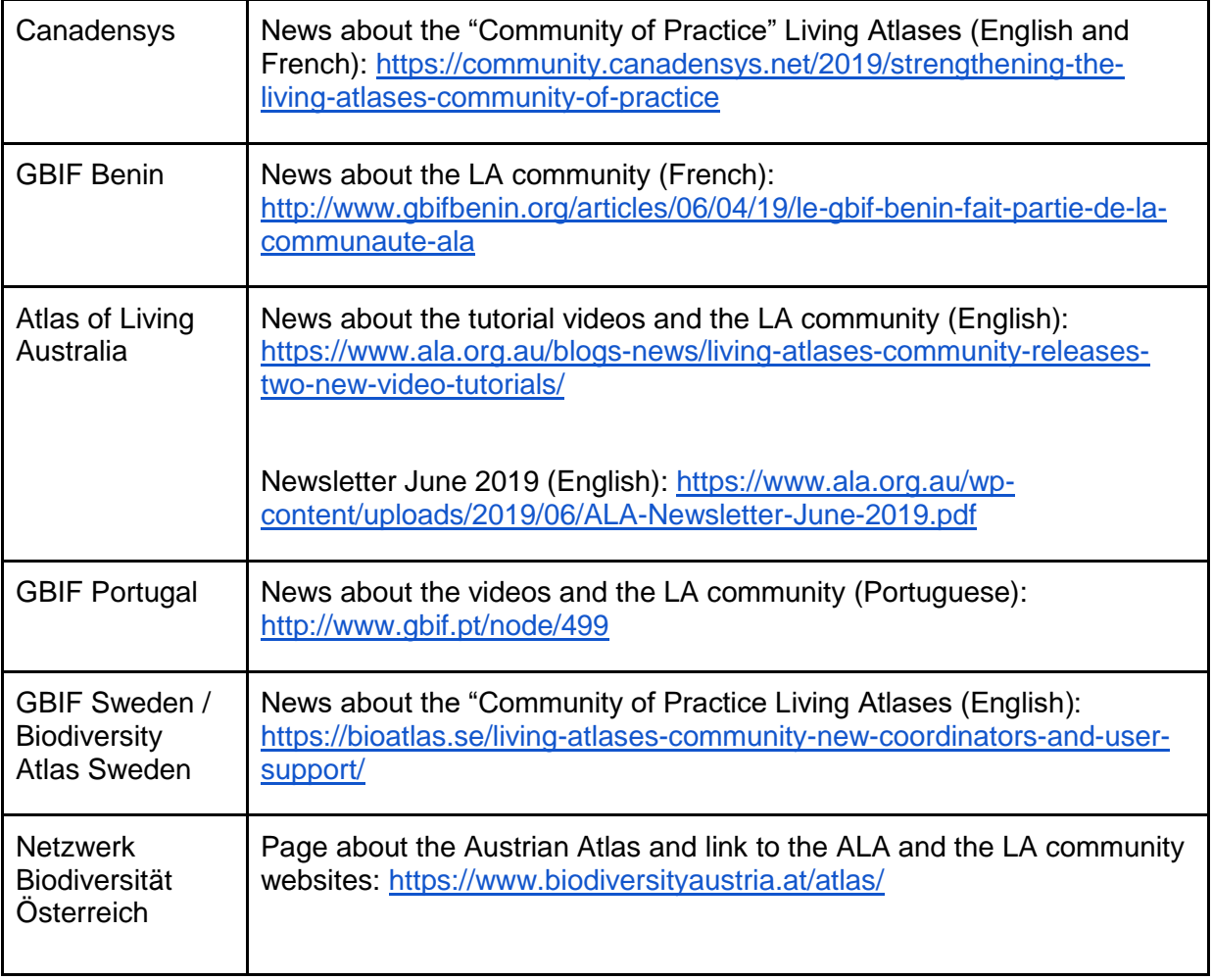